<span id="page-0-5"></span>**expandcl —** Duplicate clustered observations

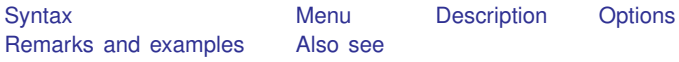

# <span id="page-0-0"></span>**Syntax**

<span id="page-0-1"></span> $\texttt{expandcl}$  $\texttt{expandcl}$  $\texttt{expandcl}$   $\begin{bmatrix} = \\ exp \end{bmatrix}$  $\begin{bmatrix} = \\ exp \end{bmatrix}$  $\begin{bmatrix} = \\ exp \end{bmatrix}$ *[if](http://www.stata.com/manuals13/u11.pdf#u11.1.3ifexp)*  $\begin{bmatrix} in \\ in \end{bmatrix}$ ,  $\texttt{cluster}(varlist)$  $\texttt{cluster}(varlist)$  $\texttt{cluster}(varlist)$  generate(*[newvar](http://www.stata.com/manuals13/u11.pdf#u11.3Namingconventions)*)

### **Menu**

<span id="page-0-2"></span>Data  $>$  Create or change data  $>$  Other variable-transformation commands  $>$  Duplicate clustered observations

## **Description**

expandcl duplicates clusters of observations and generates a new variable that identifies the clusters uniquely.

expandcl replaces each cluster in the dataset with *n* copies of the cluster, where *n* is equal to the required expression rounded to the nearest integer. The expression is required to be constant within cluster. If the expression is less than 1 or equal to missing, it is interpreted as if it were 1, and the cluster is retained but not duplicated.

# <span id="page-0-3"></span>**Options**

cluster(*[varlist](http://www.stata.com/manuals13/u11.pdf#u11.4varlists)*) is required and specifies the variables that identify the clusters before expanding the data.

<span id="page-0-4"></span>generate(*[newvar](http://www.stata.com/manuals13/u11.pdf#u11.3Namingconventions)*) is required and stores unique identifiers for the duplicated clusters in *newvar*. *newvar* will identify the clusters by using consecutive integers starting from 1.

## **Remarks and examples stature in the state of the state of state comparison of the state of state comparison of the state of state comparison of the state of state of state of state of state of state of state of state of**

Example 1

We will show how expandcl works by using a small dataset with five clusters. In this dataset, cl identifies the clusters, x contains a unique value for each observation, and n identifies how many copies we want of each cluster.

- . use http://www.stata-press.com/data/r13/expclxmpl
- . list, sepby(cl)

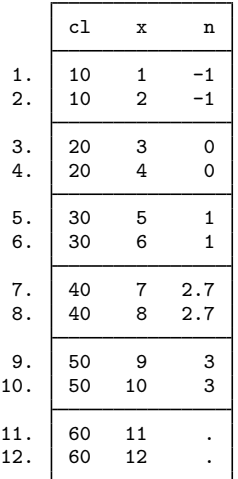

. expandcl n, generate(newcl) cluster(cl) (2 missing counts ignored; observations not deleted)

(2 noninteger counts rounded to integer)

(2 negative counts ignored; observations not deleted)

(2 zero counts ignored; observations not deleted)

(8 observations created)

. sort newcl cl x

◁

. list, sepby(newcl)

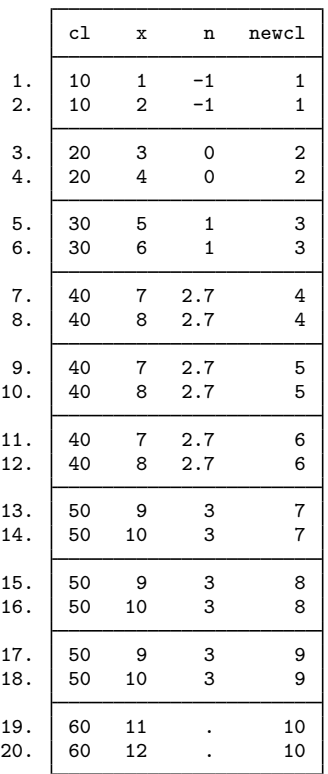

The first three clusters were not replicated because n was less than or equal to 1. n is 2.7 in the fourth cluster, so expandcl created two replications (2.7 was rounded to 3) of this cluster, bringing the total number of clusters of this type to 3. expandcl created two replications of cluster 50 because n is 3. Finally, expandcl did not replicate the last cluster because n was missing.

# <span id="page-2-0"></span>**Also see**

- [D] [expand](http://www.stata.com/manuals13/dexpand.pdf#dexpand) Duplicate observations
- [R] [bsample](http://www.stata.com/manuals13/rbsample.pdf#rbsample) Sampling with replacement